# **【総合・小6・「自分の生き方や将来の夢(職業)について考えよう」】① 様式1**

#### 育成を目指す資質・能力(単元)

(知識・技能) ①自分の長所や短所を多面的に捉えることで、将来の夢をもつために必要なことを理解する。②将来の夢について学んだこ とが、自分の生き方と深く関わっていることを理解する。③将来の夢に向かうために調査したり、体験したりして収集した情報と情報との関 係について、図や文章でまとめる方法を身に付ける。

(思・判・表) ①将来の夢について、自分の長所や短所等と結び付けて、課題を設定し、何が必要なのかを意識し、解決の見通しをもって計 画を立てる。②自分の特徴をよりよく理解するために必要な情報やそのための方法を選択しながら収集できる。③自分に向いている職業 を考えるために、複数の情報を比較したり、関係づけたりしながら解決に向けて考える。④伝える相手や目的に応じて、自分の考えをまと め、適切な方法で表現できる。

(学びに向かう力等①将来の夢について、自分の長所や短所等と結び付けて自らの意思で課題を解決する。②将来の夢に向けて、友達の 意見を生かしながら協働して課題解決に取り組める。③将来の夢に向けて、様々な人と関わりながらよりよい生き方を考え行動する。

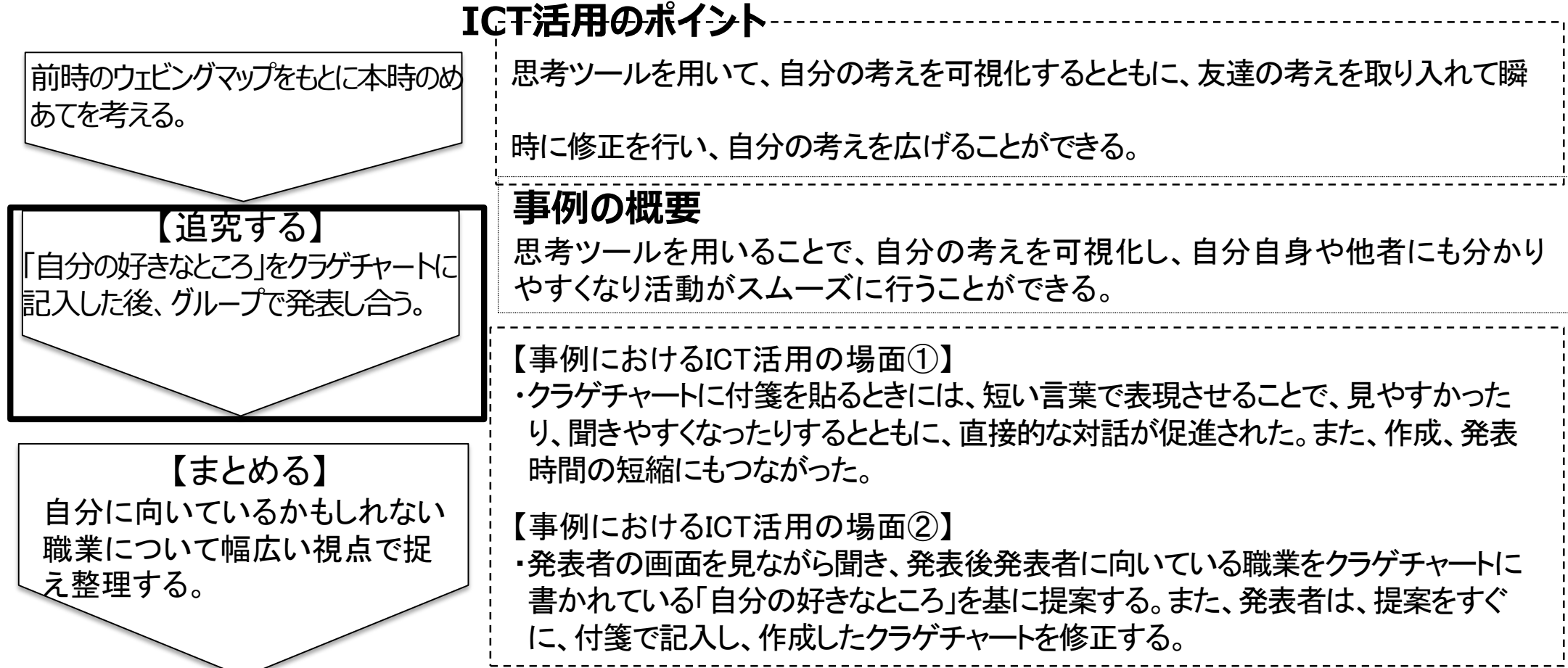

# **【総合・小6・「自分の生き方や将来の夢(職業)について考えよう」】 ②**

る。

#### 【事例におけるICT活用の場面①】

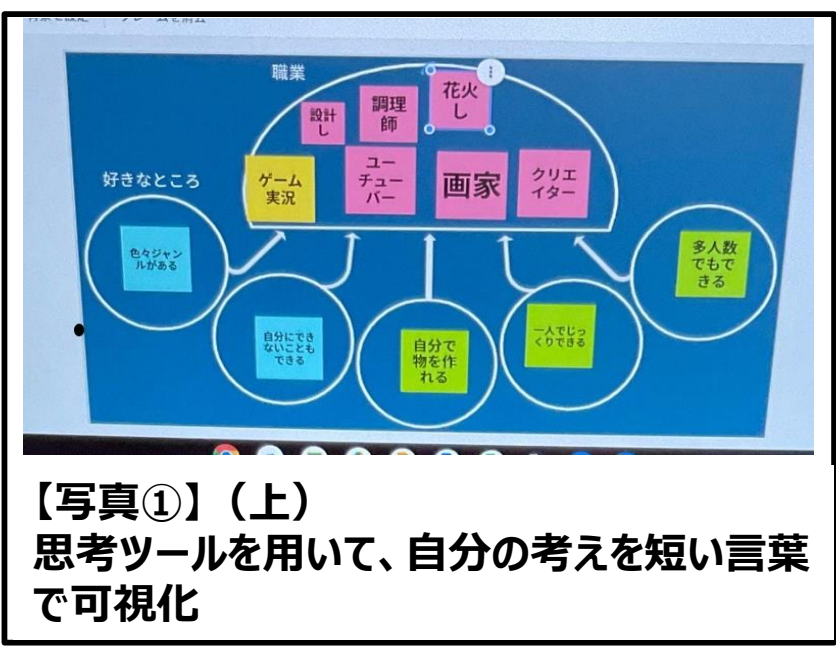

#### 【事例におけるICT活用の場面②】

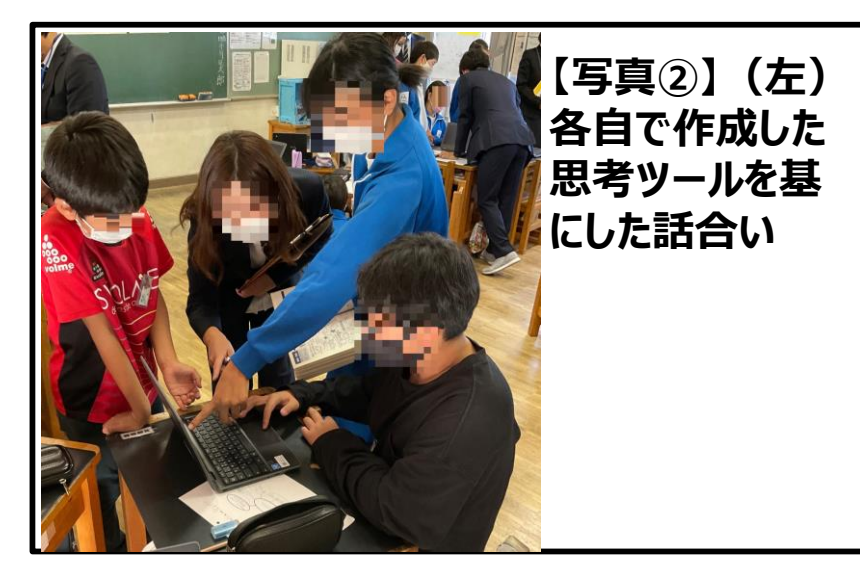

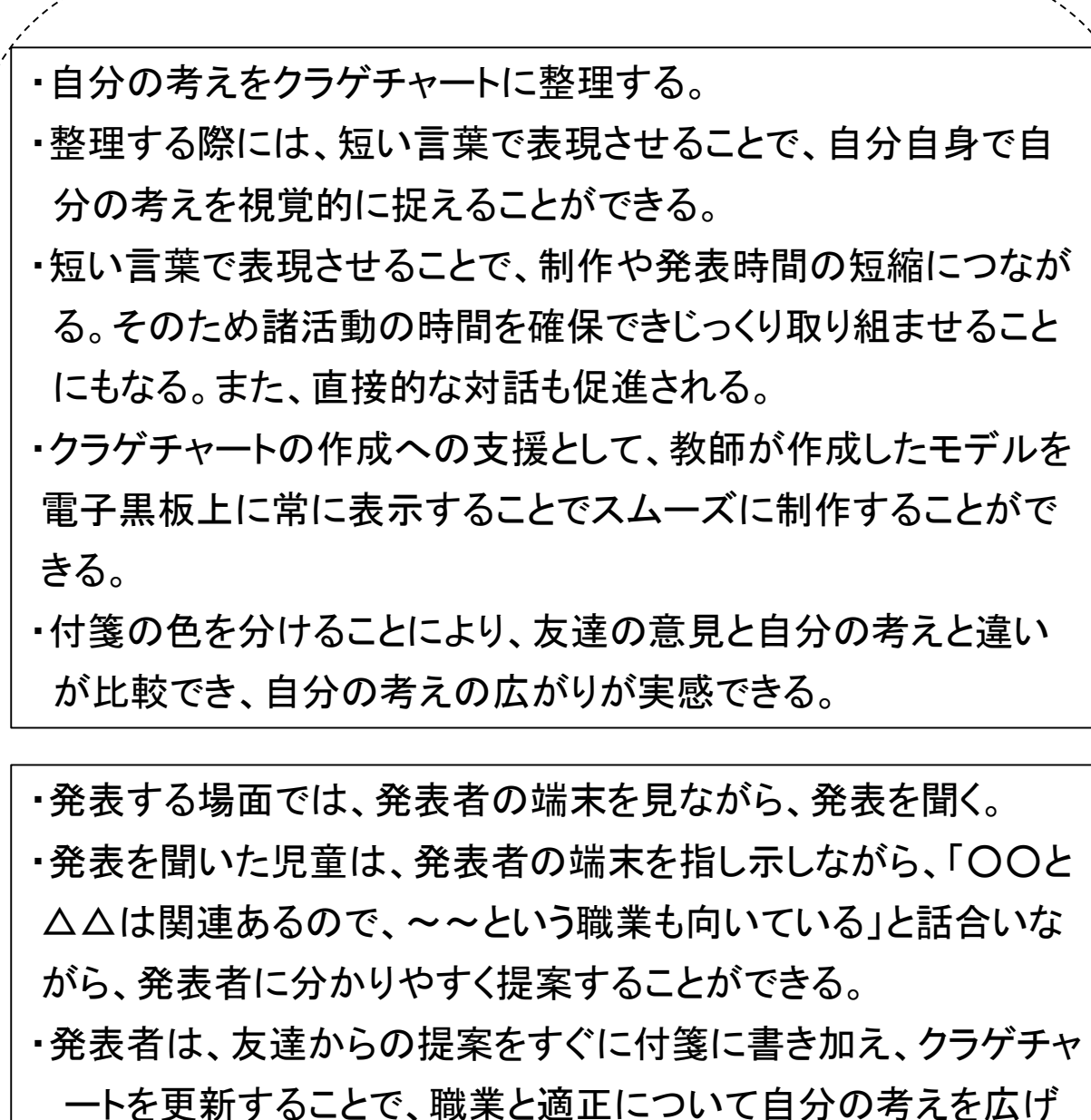

【活用したソフトや機能】:学習支援ソフト

**1人1台端末の活用事例のGIGAスクール構想における標準仕様について 別 紙**

**1人1台端末**(学習者用コンピュータ、ノートPC、タブレットPC等のこと) の呼称 (「ICT端末」で統

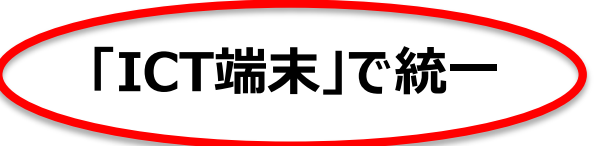

## **3社共通のソフトについて**

### **教育用に無償で提供されている学習用ソフト**

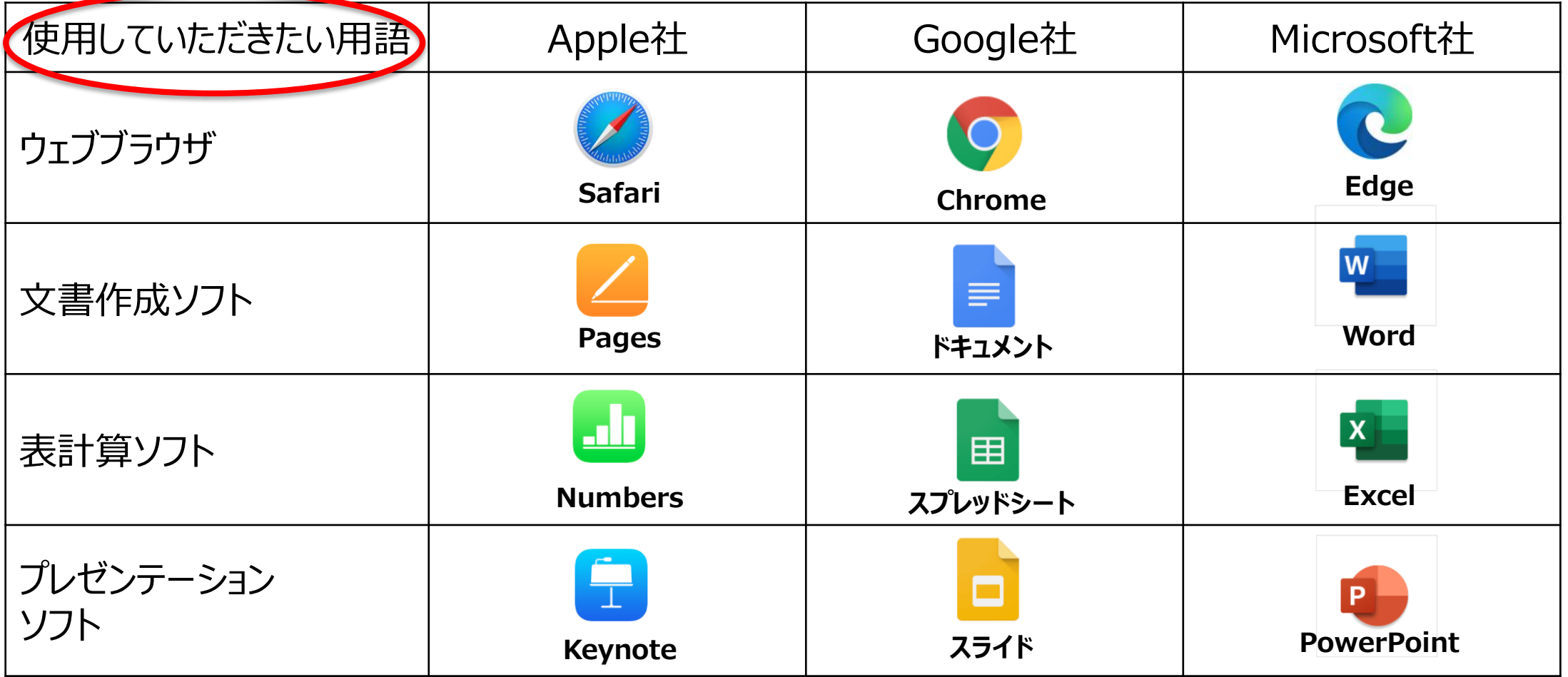

# **人1台端末の活用事例のGIGAスクール構想における標準仕様について**

### **教育用に無償で提供されている汎用的なソフト(「クラス管理」「チャット」「ファイル共有」等)**

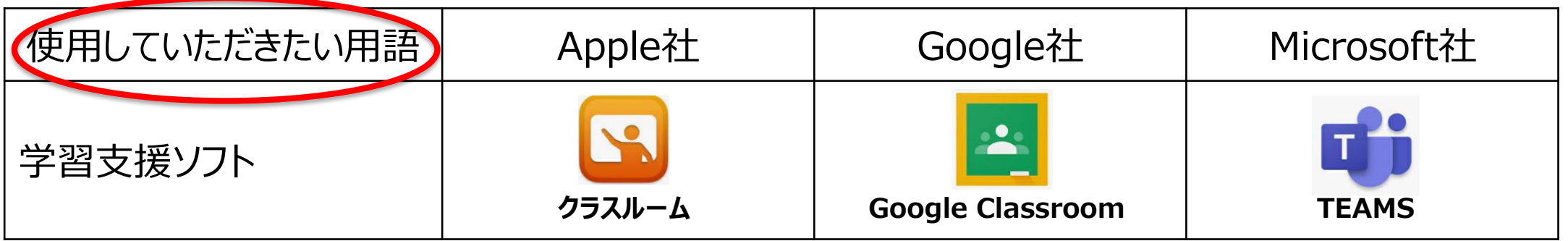

# **標準でインストールされていたり、無料でインストールできたり、 ウェブブラウザで使ったりできるソフトや機能(例)**

- **コメント**
- **アンケート**
- **チャット**
- **電子メール**
- **ウェブ会議**
- **写真・動画撮影**

**(QRコード読み取り)**

- **画像・動画編集**
- **図形作成**
- **地図作成**
- **音楽作成**
- **ファイル共有**
- **プログラミング**